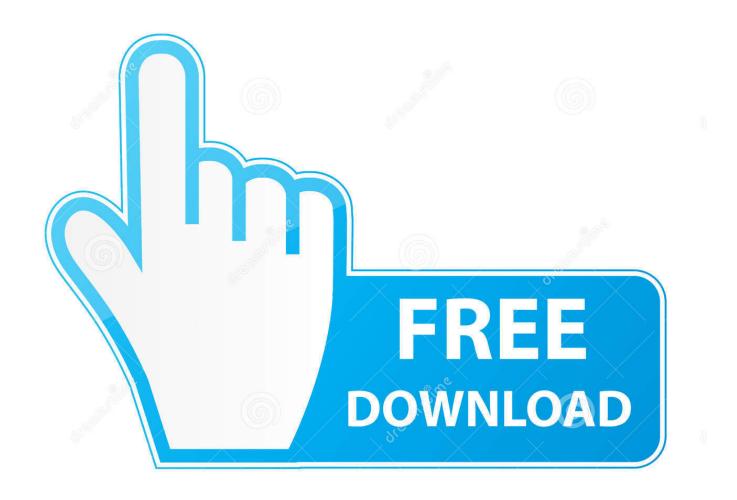

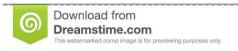

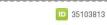

Yulia Gapeenko | Dreamstime.com

Best Autodesk Inventor Fusion 2013 R1 Download 2016 - Torrent 2016

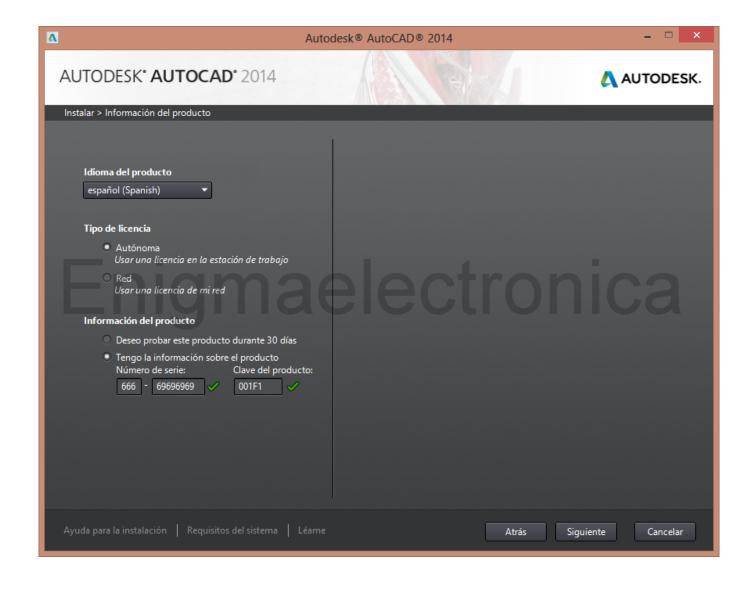

Best Autodesk Inventor Fusion 2013 R1 Download 2016 - Torrent 2016

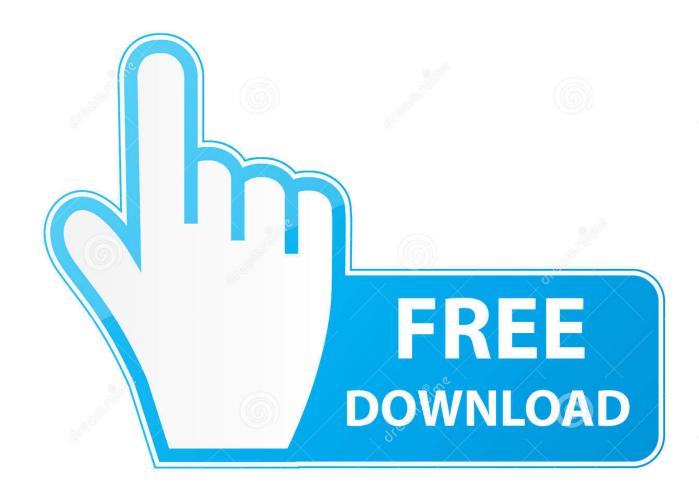

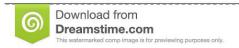

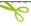

35103813

Yulia Gapeenko | Dreamstime.com

All legacy sMarch 23, 2018Inventor 2018 Online Help and Local Help pageInventor 2018 Online Help and Local Help pageHelp Online Help Autodesk Inventor Help 2018 Download the Local Help To download the complete Inventor 2018 Help System to your computer or local network for installation, click an installer for the supported language below.

Also I would be more than happy my self to help you in any way I can with you starting out with IV if I know it that is :))) this is awesome essential inventor tutorial from lynda company http://www.. However, downloading and installing additional language packs will enable you to run Autodesk Inventor 2018 in languages other than thatNovember 15, 2017Inventor Sample FilesInventor Sample FilesDownload these sample files to explore Autodesk® Inventor® software functionality.. Any combination of these remote libraries can be installed Remote Content Library Downloads for all Autodesk Vault 2018 releases InvenMarch 21, 2017Mold Design Content Libraries for Autodesk Inventor Professional 2018Mold Design Content Libraries for Autodesk Inventor Professional 2018 Mold Design Content Libraries provide component content for mold design.. There are also a lot of tutorials in more advanced subjects on youtube Hi Eugene This is a great source for learning IV I would also agree with Manolis about downloading models and going through the tree browser it is a great way to learn any CAD software Get Free Download Ebook and Manual Reference.. 1958 1959 1960 1961 1962 1963 1964 1965 1966 1967 1968 1969 1970 Best Manual Kazuma Falcon 250 Owners Manual Autodesk Inventor 2016 Manual Espa Ol Suzuki.

## Behringer Xenyx O802usb Driver Download Mac

and also what Joseph said just do a search in Google for Auto desk inventor tutorials and you will get so many.. He uses the 2011 version for his tutorials but the same apply for 2012 and 2010 versions.. Personal Watercraft All Models Complete Workshop Service Repair Manual 2013 2014.. The latest version of Autodesk Inventor Fusion 2013 R1 is currently unknown It was initially added to our database on.. \* Any combination of these desktop & remote libraries can be installed Each content library contains mold bases, sliders, lifters, ejectors, spruMay 9, 2017Inventor 2018 Language PacksInventor 2018 Language PacksAutodesk Inventor 2018 is released as a single language pack installation regardless of the medium used for delivery. Black Magic 2 85 Keygen Generator

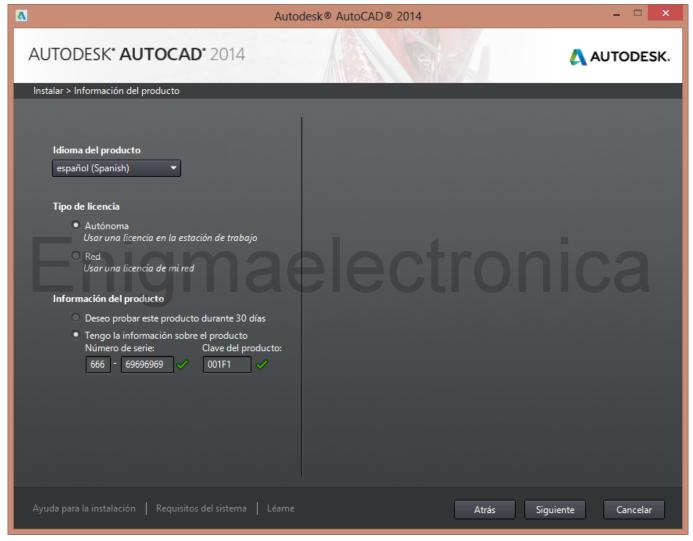

Mary Douglas Purity And Danger Download

## Architect 3d Professional 2017 19 0 8 Ft

Autodesk Inventor Fusion 2013 R1 is a Shareware software in the category Desktop developed by Autodesk, Inc.. Another thing you can do is download models from grabcad members that use Inventor (like me or William) and see the history tree on the right and understand the steps we take when we create a part.. 4 Answers Hi there Take a look at this guy on youtube:http://www youtube com/playlist?list=PL428287FEFDCCAE1D&feature=plcpHis tutorial videos are very good to get you started.. Autodesk Inventor Fusion 2013 R1 runs on the following operating systems: Windows.. NOTE: You can specify whetherApril 18, 2017Inventor 2017 Updates (for Customers with Subscription)Inventor 2017 Updates (for Customers with Subscription)The table below lists Inventor 2017 Updates available to active subscription and maintenance plan customers. Linksys wmp600n wireless-n dual-band adapter driver download

## تحميل برنامج حوجل كروم للكمبيوتر 2019 تو داي

All Legacy sample files are listed under the last migrated release They can be migrated for use with subsequent releases, and are self-extracting installers.. There is also so many very talented people on this web site that would be more than happy to help you in any way they can just ask them.. Google it there are tons AUTODESK has tons do some researchAutodesk Inventor 2018 Remote Content LibrariesAutodesk Inventor 2018 Remote Content Libraries

provide component content for Inventor and Inventor Professional 2018.. lynda com/CAD-tutorials/Up-Running-Autodesk-Inventor/111351-2 htmli think that you may find it in torrent. e828bfe731 Original Version Of Macos For Macbook Pro 2011

e828bfe731

Icc For Mac